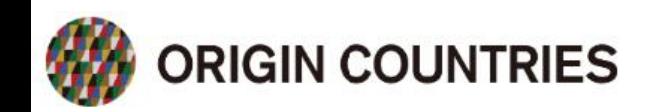

ご利用案内

商品一覧

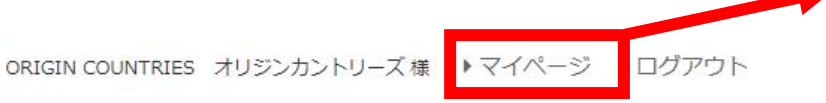

マイページ

カートを見る

ログインをします。 ログインをした後に、 TOP画面右上部に『マ イページ』欄があるの で、クリックしてくだ さい。

**ORIGIN COUNTRIES** SCAJ2022 に出展します |0月2日(水) ▶ 10月 4日(金) /10~17時 (最終日は16時まで) 《ルワンダ生産者のプレゼンテーション》 10月13日(木): 1回目 13:00~ / 2回目 15:00~

お問い合わせ

カテゴリ

## **Welcome to ORIGIN COUNTRIES' Store**

生産地

エチオピア ルワンダ

スペシャルティコーヒーの生豆インポーター、ORIGIN COUNTRIESのロースター様向け販売用サイトです。

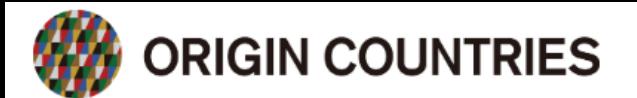

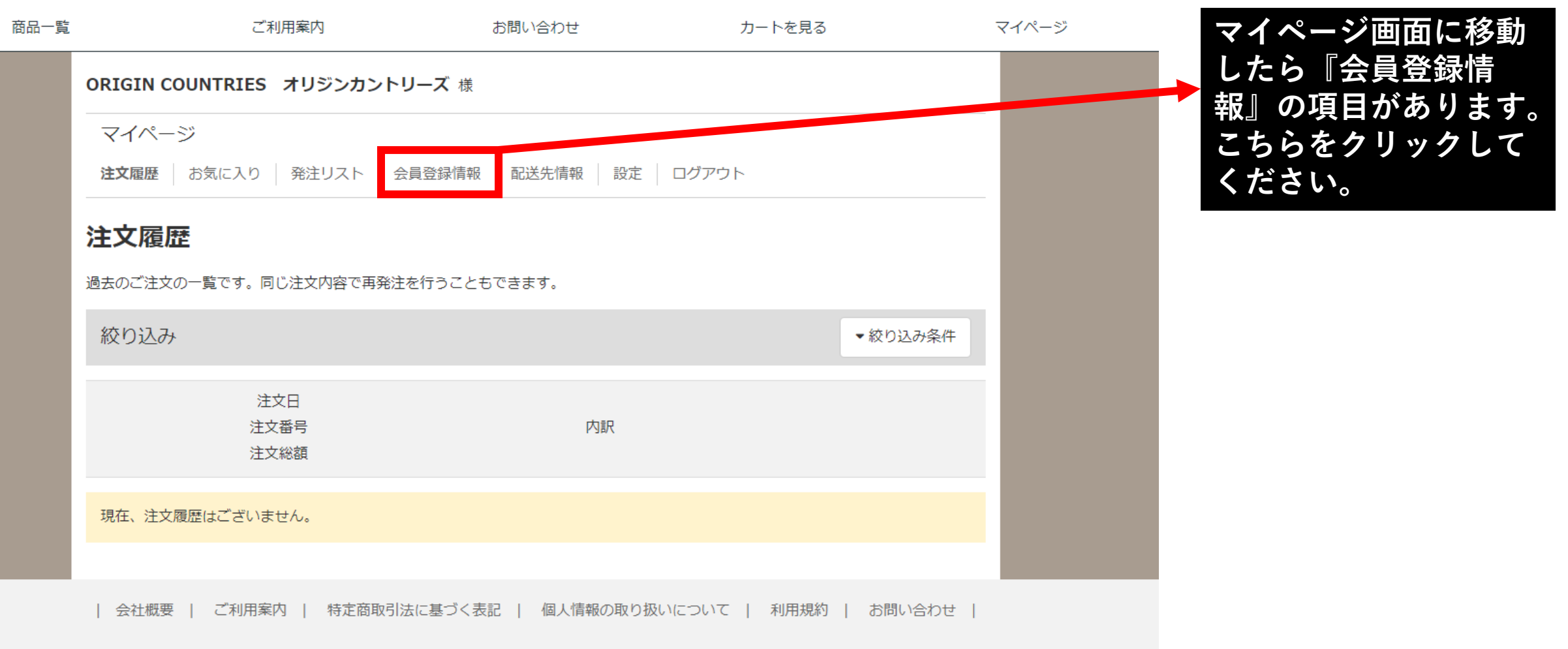

## **IN COUNTRIES**

ORIGIN COUNTRIES オリジンカントリーズ様 ▶ マイ

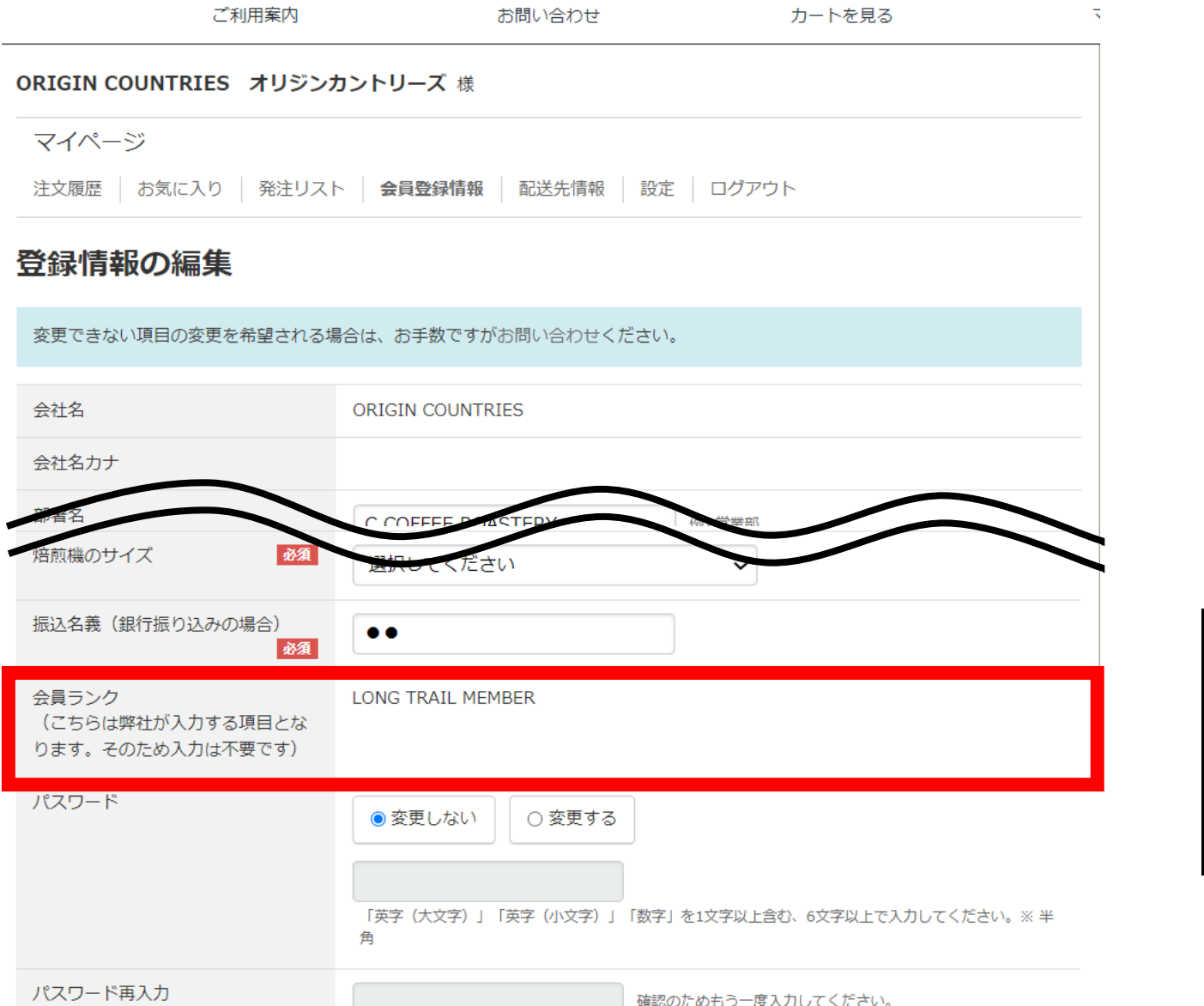

**『会員登録情報』ページ内を下 にスクロールして頂くと、『会 員ランク』の項目があります。 こちらでお客様の会員ランクを ご確認ください。**